## **2.1 Product View**

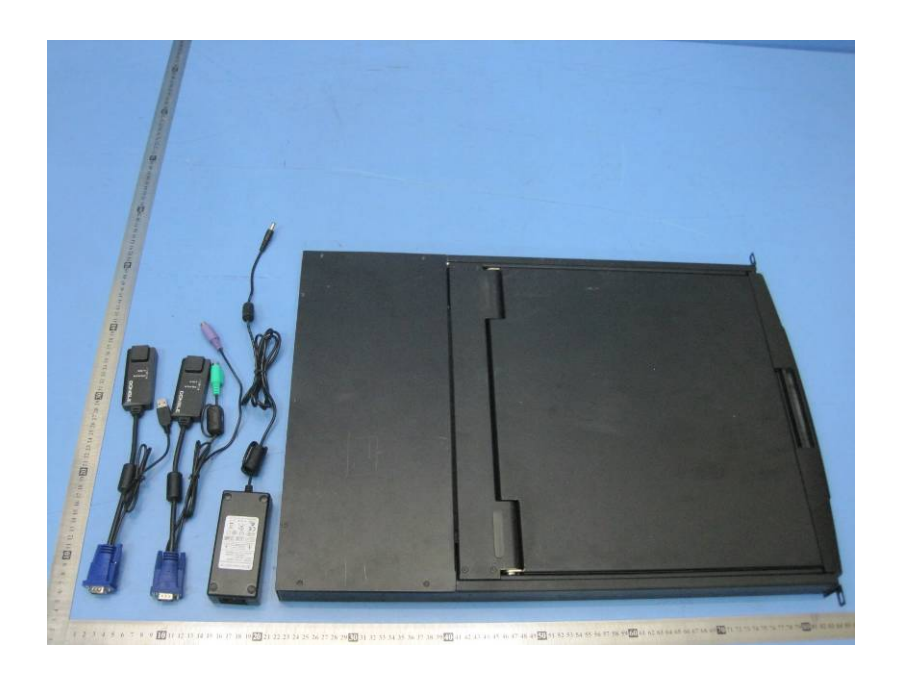

## **2.2 EUT - Appearance View**

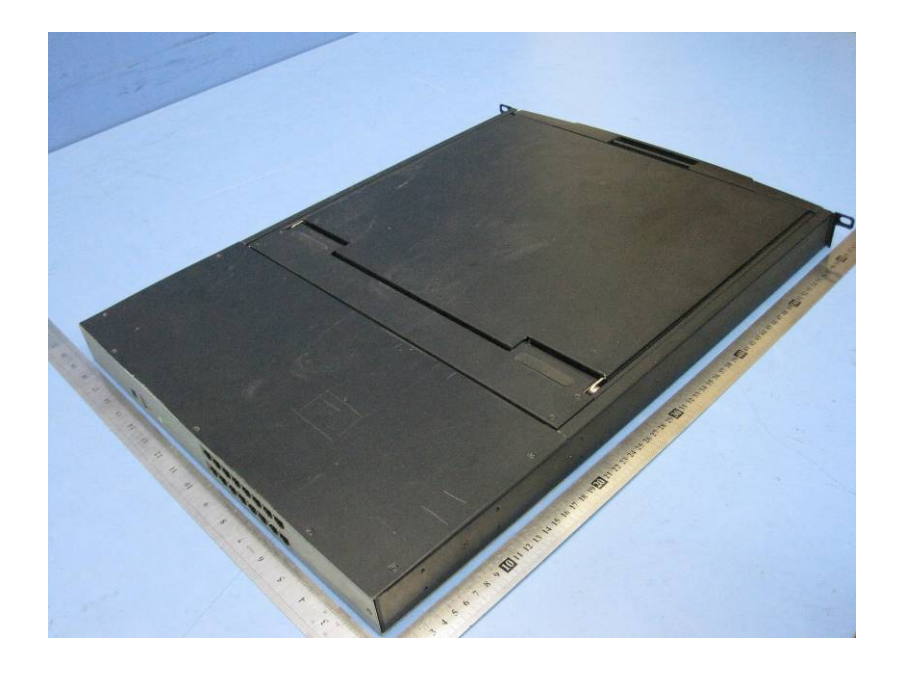

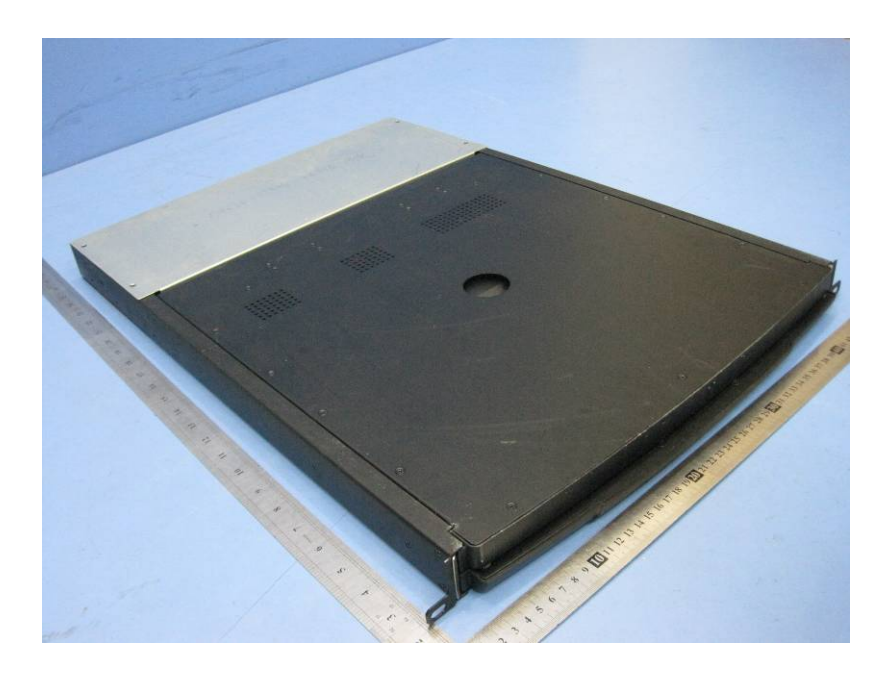

**2.3 Adapter - Appearance View** 

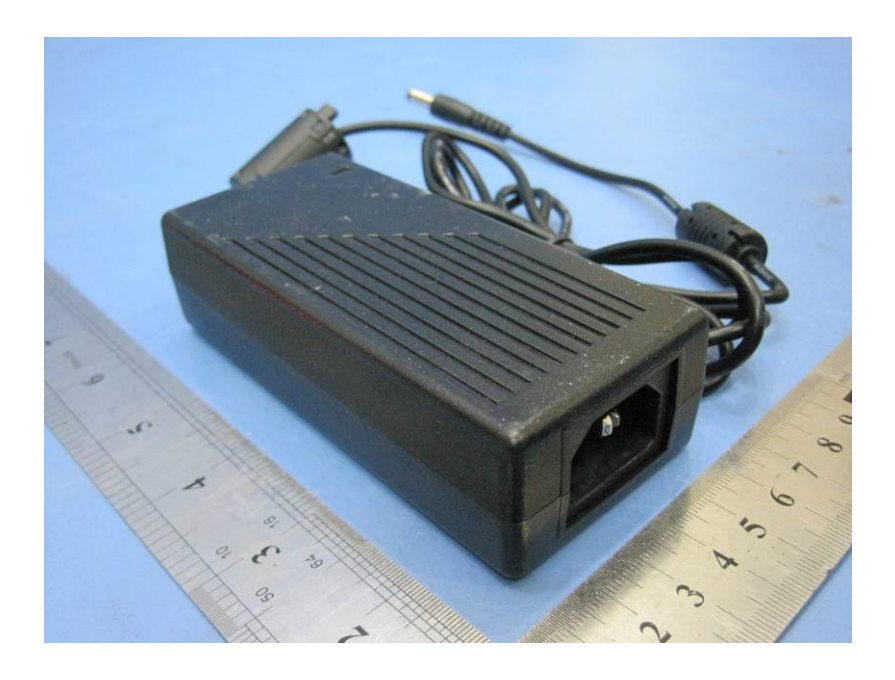

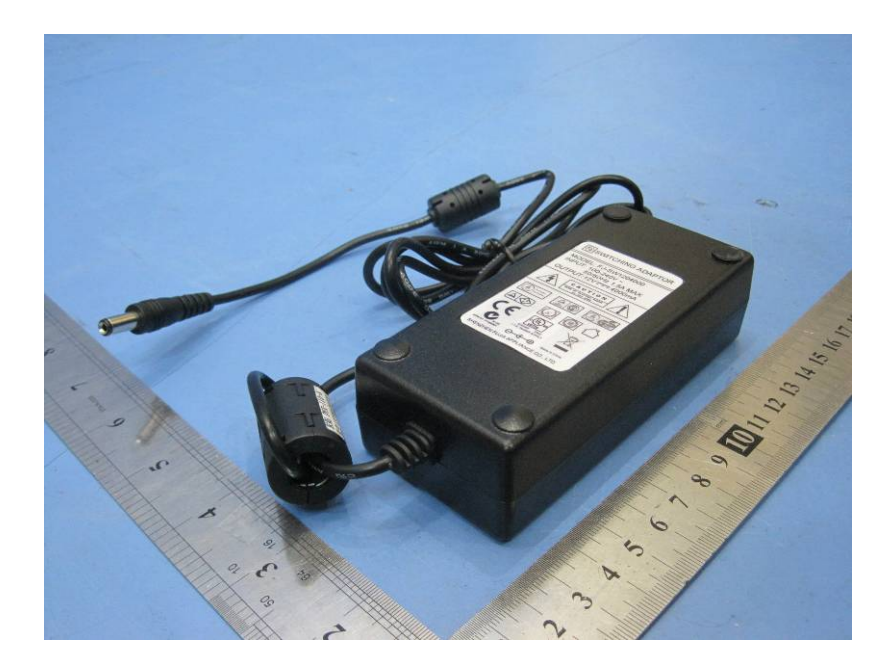

**2.4 Dongle (PS/2) – Appearance View** 

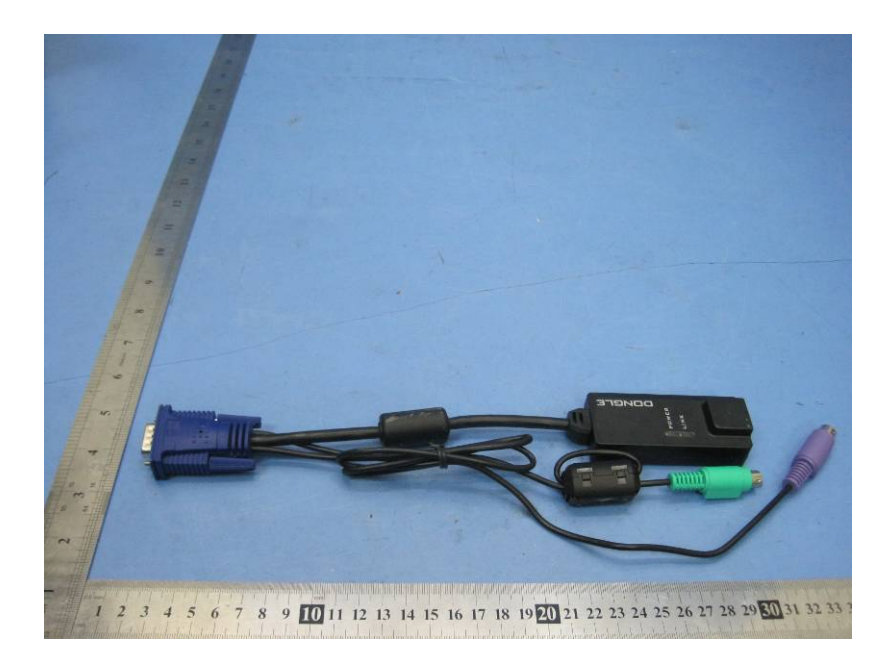

## **2.5 Dongle (USB) – Appearance View**

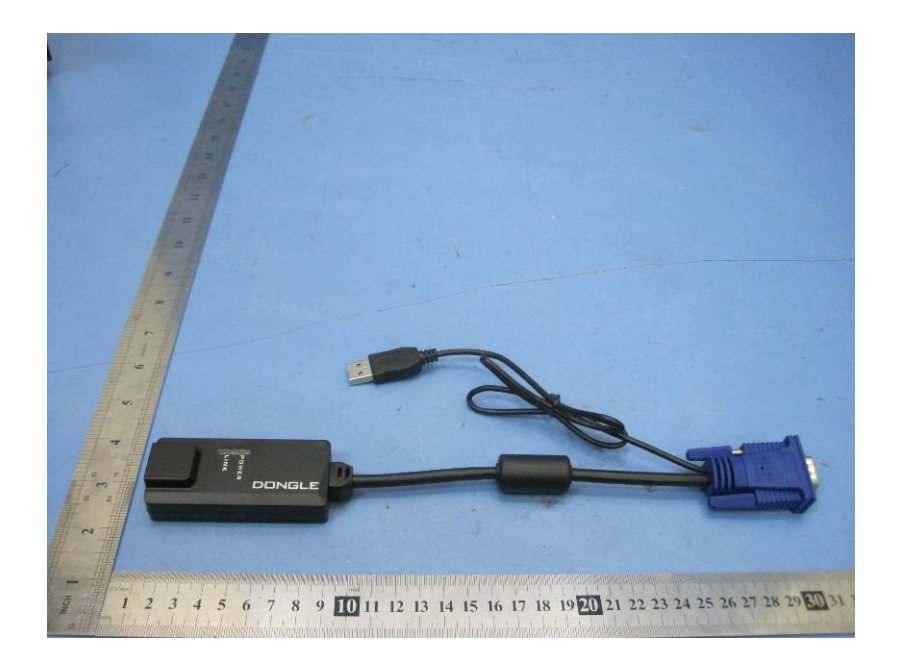